## **Vektoros feladatok (egydimenziós tömbök)**

1. Adott egy legtöbb 20 egész számot tartalmazó vektor. Írd ki azt a pozíciót, ahol az első pozitív szám található.

Pl: n=8 x=(-5, -6, **47**, -8, 39, -10, 7, 10) Az eredmény: 2 (vagy üzenet NINCS BENNE POZITÍV ha minden szám negatív a vektorban)

2. Adott egy *n* egész számokat tartalmazó vektor. Az *n*-et és a vektor elemeit a billentyűzetről vagy állományból olvasd be. Írd ki a képernyőre a vektor elemeit, majd pedig a szomszédos elemek számtani középarányosát.<br>Példa: n=6

A vektor elemei: 3, 2, 5, 7, 17, 20 A képernyőre kerül: 2.5, 3.5, 6, 12, 18.5 (mert  $(3+2)/2.0=2.5$ ,  $(2+5)/2.0=3.5$ , ...  $(17+20)/2.0=18.5$ )

3. Adott egy *n* egész számokat tartalmazó vektor. Az *n*-et és a vektor elemeit a billentyűzetről vagy állományból olvasd be. Írd ki a képernyőre a vektor elemeit, majd pedig a szomszédos elemek közötti különbségeket. Példa: n=6 a vektor elemei: -3, 2, 5, 7, 7, 20

képezzük 2 és -3 különbséget, ami 2-(-3)=5, 5 és 2 különbséget, ami 3,...

A képernyőre kerül: 5, 3, 2, 0, 13

4. Egy legtöbb 20 egész számot tartalmazó vektor elemeiből másold át egy másik vektorba azokat, melyek teljes négyzetek. Írd ki a talált teljes négyzetek számát is! Pl:  $n = 6$   $x = (2, 4, 8, 25, 3, 66)$  az eredmény y =  $(4, 25)$  és 2 db teljes négyzet volt

5. Olvass be egy legtöbb 100 elemet tartalmazó vektort. Írd ki a teljes négyzetek összegét, valamint a sorszámait ( (ceil(sqrt(x))-floor(sqrt(x)) = = 0). Pl:  $n = 10$  x = (100, 6, 8, 5, 1, 5, 9, 25, 4, 12) az összeg 139 és a sorszámok 0, 4, 6, 7, 8

6. Olvass be a billentyűzetről egy legtöbb 20 egész számot tartalmazó vektort és az a, b egész számokat. Készíts egy új vektort azokból az elemekből, melyek az [a,b] (a≤b) intervallumban találhatóak (ugyanabban a sorrendben, ahogy az eredetiben voltak). Pl: n=10 x=(12, -4, 9, 7, -5, 31, -74, 215, -33, -8) a=-10 b=9 Az eredmény: y=(-4, 9, 7, -5, -8)

7. Olvass be a billentyűzetről egy legtöbb 20 egész számot tartalmazó vektort és az a, b egész számokat. Készíts egy új vektort azokból az elemekből, melyek az [a,b] (a≤b) intervallumban találhatóak (az új vektorban az értékek az eredetihez képest fordított sorrendben legyenek). Pl:  $n=10$  x= $(12, -4, 9, 7, -5, 31, -74, 215, -33, -8)$  és  $a=-10$  b=9 Az eredmény: y=( -8, -5, 7, 9, -4)

8. Adott egy *n* elemű egész számokat tartalmazó vektor. Írd ki előbb a pozitív, majd a negatív elemeket. Keresd meg és írd ki a legnagyobb negatív illetve a legkisebb pozitív elemet (ha valamelyik nem létezik, akkor írj ki egy ennek megfelelő üzenetet).

9. Adott egy egész számokból álló vektor. Írd ki azoknak a számoknak az indexét, amelyeknek az előjele megegyezik az utolsó szám előjelével.

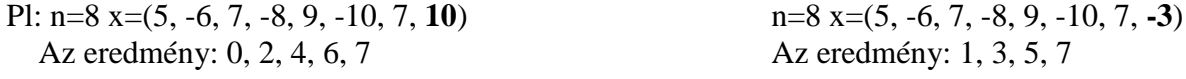

10. Adott egy legtöbb 20 természetes számot tartalmazó x vektor (egyik sem 0). Írd ki a képernyőre a számok legnagyobb közös osztóját és a legkisebb közös többszörösét. Pl: n=3 x=(6, 8, 10) Az eredmény: lnko(6, 8, 10) = 2 lkkt(6, 8, 10) = 120

11. Adott egy *n* elemű, legtöbb 20 természetes számot tartalmazó vektor és egy *k* természetes szám. Készíts egy új vektort, amelyben azok a számok szerepelnek, amelyek relatív prímek a megadott *k*-val (két szám relatív prím akkor, ha a legnagyobb közös osztójuk 1).

Pl: n=10 x=(12, 15, 254, 525, 56, 125, 500, 63, 48, 912) k=4 Eredmény: y=(15, 525, 125, 63)

12. Olvass be egy legtöbb 100 elemet tartalmazó vektort. Írd ki a teljes négyzetek összegét, valamint a pozícióikat. Pl: n = 10 x = (**100**, 6, 8, 5, **1**, 5, **9**, **25**, **4**, 12) az összeg 139 és a sorszámok 0, 4, 6, 7, 8

13. A billentyűzetről beírjuk egy osztály diákjainak a matematika félévi eredményeit. Írd ki mindegyik jegy mellé, hogy mennyivel különbözik az osztályátlagtól és ennek alapján minősítsd!

Pl: n=4 jegyek =  $(7, 8, 6, 10)$  Átlag: 7,75

7 -0,75 rosszabb az átlagnál

8 0,25 jobb az átlagnál

6 -1,75 rosszabb az átlagnál

10 2,25 jobb az átlagnál

14. Adott egy legtöbb 20 egész számot tartalmazó **x** vektor. Készíts egy új **y** vektort melyben az y[i] jelentése az x[i] előfordulásainak a száma.

Pl. n=9  $x=(1, 5, 2, 1, 5, 7, 2, 1, 5, 4)$ Eredmény: y=(3, 3, 2, 3, 3, 1, 2, 3, 3, 1)

15. Adott egy legtöbb 20 egész számot tartalmazó **x** vektor és a *k* természetes szám. Írd ki az **x** elemei közül az első *k* darab számot növekvő, a többit pedig csökkenő sorrendbe.

Pl:  $n=7$   $x=(23, 12, 18, 4, 0, 23, 5)$  k=3 Eredmény: 12, 18, 23, 23, 5, 4, 0

16. Adott egy legtöbb 20 egész számot tartalmazó vektor. Írd ki a különböző értékeket az előfordulások számával együtt (az előfordulás növekvő sorrendjében). Pl: x=(45, -90, 45, 2, 45, 2)

Eredmény: -90 előfordulása 1 2 előfordulása 2 45 előfordulása 3

17. Adott egy legtöbb 20 egész számot tartalmazó vektor. Segédvektor használata nélkül vidd a vektor végére a nullákat úgy, hogy a többi sorrendje maradjon meg.

Pl. x=(23, 98, 0, 67, 0, 0, 24) az algoritmus hatására

x=(23, 98, 67, 24, 0, 0, 0)

18. Adott egy legtöbb 9 számjegyből álló természetes szám. Alakítsd át 10-es számrendszerből 2-es számrendszerbe. Pl: n=25 esetén az eredmény 11001

19. Alakíts át egy *n* számjegyből álló (1≤*n*≤25) természetes számot 2-es számrendszerből 10-es számrendszerbe. A szám számjegyeit egy vektorba olvasd be, a vektor elemei 0 és 1 értékek lehetnek. Pl: n=5 és x=(1, 1, 0, 0, 1) esetén az eredmény 25

20. 17. Adott két 2-es számrendszerben megadott természetes szám. A számok beolvasása vektorokba történik: az első szám az **x** *n* elemű vektorba, a második az **y** *m* elemű vektorba (1≤*n*, *m*≤100) kerül. 10-es számrendszerbe való átalakítás nélkül írd ki a két szám összegét (2-es számrendszerben végezd el a műveleteket).

Pl:  $n = 5$ ,  $x=(1, 0, 1, 0, 1)$  $m = 3$ ,  $y=($  1, 1, 0) Az eredmény: 1 1 0 1 1

21. Adott egy legtöbb 20 egész számot (long) tartalmazó **x** vektor. Írd ki azt a legnagyobb számot, melyet az **x**ben szereplő számok első számjegyéből képezhetünk. Pl: x=(2341, 789, 1998, 2000) 7221

22. Írasd ki a billentyűzetről megadott *n* szám összes nullától különböző és egymástól különböző számjegyéből alkotott legkisebb és legnagyobb természetes számot.

Példa: n = 11254, legkisebb szám 1245, legnagyobb szám 5421.

23. Adott egy legtöbb 20 különböző egész számot tartalmazó x vektor. Írd fel az vektor elemeit diszjunkt intervallumok egyesítéseként. Pl: n=10 x=(9, 1, 7, 3, 8, 11, 16, 4, 14, 15) Az eredmény: [1]+[3..4]+[7..9]+[11]+[14..16]

24. Adott egy legtöbb 20 egész számot tartalmazó x vektor. Írd ki melyik a legnagyobb növekvő sorozat (egymás utáni számokból) a vektor elemei közül. Pl: n=7 x=(2, 33, 1, 4, 5, 3, 12) Eredmény: 1, 4, 5

25. Adott két vektor: **a** és **b**. Az **a** vektornak *na* eleme, a **b** vektornak *nb* eleme van. Állapítsd meg, hogy hány darab közös elemük van, majd írasd ki ezeket az elemeket.

26. Olvass be *n* darab egész számot az **a** vektorba és *m* egész számot a **b** vektorba. Írd ki a képernyőre, hogy az **a** vektor elemei közül mennyi szigorúan kisebb a **b** vektor összes eleménél és melyek ezek. Pl:  $n=10$  a=(4, 8, 1, 9, 5, 11, 3, 43, 6, 20)  $m=8$  b=(9, 9, 6, 9, 9, 8, 6, 9)

Eredmény: 4 és 4, 1, 5, 3 (mert 4, 1, 5, 3 kisebbek a **b** minden eleménél)

## **Generált vektorok:**

1. A számítógép generáljon *n* elemből álló, legtöbb 30 elemből álló vektort (az értékek legyenek 1 és 20 közöttiek) és írja ki a képernyőre. Írd ki azt a legkisebb intervallumot, amelyikben minden a gép által generált érték benne van.

2. A számítógép generáljon 50 darab 1 és 15 közötti számot. Írd ki a képernyőre azokat a *számokat*, amelyek egyszer sem fordultak elő!

3. A számítógép generáljon 50 darab 1 és 15 közötti számot. Írd ki a képernyőre azokat a *számokat*, amelyek legalább egyszer előfordultak, de mindegyiket csak egyszer írd ki, mégpedig növekvő sorrendben!

4. A számítógép generáljon 20 darab 1 és 15 közötti számot. Írd ki a képernyőre azokat a *számjegyeket*, amelyek egyszer sem fordultak elő!

5. A számítógép generáljon legtöbb 50 darab 1 és 3 közötti számot. Írd ki a képernyőre a számokat növekvő sorrendben!

6. A számítógép generáljon egy legtöbb 30 elemből álló vektort (az értékek legyenek 1 és 9999 közöttiek) és írja ki a számokat a képernyőre. Írd ki a képernyőre, hogy ezek közül melyek tükörszámok!

7. A számítógép generáljon egy legtöbb 30 elemből álló vektort (az értékek legyenek 1 és 1000 közöttiek). Írja ki a képernyőre hogy ezek közül melyek a prímszámok!

8. A számítógép generáljon egy maximum 50 elemből álló vektort. "Törölj ki" elemeket a vektor két végéről úgy, hogy a vektor első és utolsó értéke is páros legyen. Írd ki a megmarad értékek számát is. Pl:  $n = 11$   $x = (3, 9, 1, 8, 7, 5, 6, 10, 3, 7, 9)$ x = (8, 7, 5, 6, 10) és 5 érték maradt

9. Állítson elő a gép egy legtöbb 20 egész számot tartalmazó vektort és írja ki a képernyőre. Tükrözd a vektort az Oy tengely szerint és írasd ki újra (cseréld fel benne az elemek sorrendjét). Pl:  $n=5$  és  $x = (1, 6, 7, 9, 2)$   $n=6$  és  $x = (4, 2, 3, 7, 9, 8)$  $x = (2, 9, 7, 6, 1)$   $x = (8, 9, 7, 3, 2, 4)$ 

10. Állítson elő a gép egy legtöbb 20 természetes számot tartalmazó vektort, ennek elemeit másold át egy másik vektorba úgy, hogy a páros számokat a vektor elejére, a páratlanokat pedig a vektor végére helyezi! Pl: n=9 és a kezdeti vektor x=(5, 67, 8, 34, 6, 45, 25, 78, 23)

```
 Eredmény: 8, 34, 6, 78, 23, 25, 45, 67, 5
```